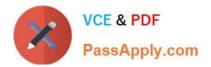

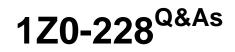

PeopleSoft General Ledger 9

# Pass Oracle 1Z0-228 Exam with 100% Guarantee

Free Download Real Questions & Answers **PDF** and **VCE** file from:

https://www.passapply.com/1Z0-228.html

100% Passing Guarantee 100% Money Back Assurance

Following Questions and Answers are all new published by Oracle Official Exam Center

Instant Download After Purchase

100% Money Back Guarantee

- 😳 365 Days Free Update
- 800,000+ Satisfied Customers

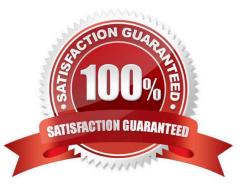

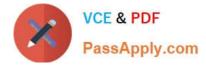

### **QUESTION 1**

Company ABC has 10 Business Units and a shared SetID called SHARE. How many SetIDs does ABC have?

A. Ten

- B. Five
- C. One
- D. Zero
- E. Eleven

Correct Answer: A

#### **QUESTION 2**

Which three levels represent the hierarchy of journal error processing?

- A. Ledger
- B. Source
- C. Account
- D. As of Date
- E. Department
- F. Business Unit

Correct Answer: ABF

## **QUESTION 3**

In which primary ChartField(s) does Year End Close allow a company to close out PandL balances to retained earnings?

#### A. Fund

- B. Account and Alternate Account
- C. Project
- D. Account and Department
- E. Department
- F. Operating Unit

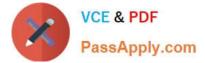

Correct Answer: B

### **QUESTION 4**

You can enable PeopleSoft Financials Audit Framework (Audit Logging):

- A. from the Enable Audit Logging page
- B. to provide a detail audit trail of selected journal processing events
- C. for PeopleSoft General Ledger, Payables, Receivables, and Asset Management
- D. to track deleted journal entries
- E. All of the above

Correct Answer: E

#### **QUESTION 5**

Identify four examples of Date and Time Period variables when creating a PS/nVision Layout.

- A. APN Period Name
- B. STA Period Status
- C. AST As of Tree Date
- D. PED Period End Date
- E. PDC Period Description
- F. ASD As of Reporting Date

Correct Answer: ACDE

1Z0-228 VCE Dumps

1Z0-228 Practice Test

1Z0-228 Braindumps

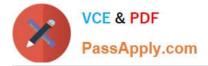

To Read the Whole Q&As, please purchase the Complete Version from Our website.

# Try our product !

100% Guaranteed Success
100% Money Back Guarantee
365 Days Free Update
Instant Download After Purchase
24x7 Customer Support
Average 99.9% Success Rate
More than 800,000 Satisfied Customers Worldwide
Multi-Platform capabilities - Windows, Mac, Android, iPhone, iPod, iPad, Kindle

We provide exam PDF and VCE of Cisco, Microsoft, IBM, CompTIA, Oracle and other IT Certifications. You can view Vendor list of All Certification Exams offered:

#### https://www.passapply.com/allproducts

# **Need Help**

Please provide as much detail as possible so we can best assist you. To update a previously submitted ticket:

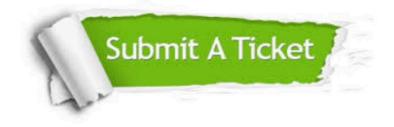

#### **One Year Free Update**

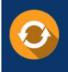

Free update is available within One Year after your purchase. After One Year, you will get 50% discounts for updating. And we are proud to boast a 24/7 efficient Customer Support system via Email.

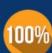

To ensure that you are spending on quality products, we provide 100% money back guarantee for 30 days

**Money Back Guarantee** 

from the date of purchase

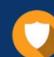

#### Security & Privacy

We respect customer privacy. We use McAfee's security service to provide you with utmost security for your personal information & peace of mind.

Any charges made through this site will appear as Global Simulators Limited. All trademarks are the property of their respective owners. Copyright © passapply, All Rights Reserved.